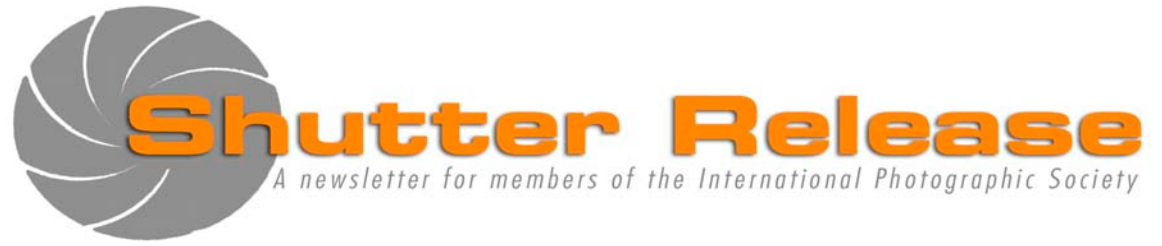

January 2011

# **Inside this issue:**

**Page**

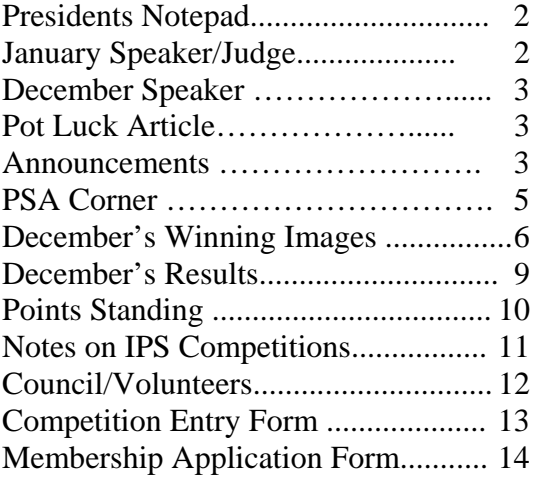

### **UPCOMING EVENTS**:

- Composition Workshop: **Jan/Feb 2011**
- 40th Annual Exhibition **April/May 2011**

**Welcome New Members:** 

**Miho Inagaki** 

# **NEXT MEETING:**

Wednesday, January 19, 2011 Refreshments: 5:45 p.m. Presentation at approx. 6:30 p.m. **HQ1 Auditorium RD-710**  700 19<sup>th</sup> Street, NW, Washington, D.C.

# **January Speaker:**

**Michael Foley "The Face, and other gifts from the street"** 

> **January Theme: PEOPLE (Mandatory for all competitions)**

## **Note to Contestants:**

Please bring print entries to the meeting with entry form appended at the end of this issue. Entries will be accepted between 5.45 and 6.15 pm ONLY. For inquiries please call Carmen Machicado (202) 473 5761

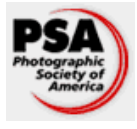

 IPS is a member club of the Photographic Society of America (www.psa-photo.org)

## **Presidents Notepad:**

Dear IPS members,

Happy New Year to you all. I hope you all had an enjoyable and productive 2010 and that 2011 will be even more rewarding in your photographic endeavors.

The new year brings new challenges and opportunities for us all:

I would like to encourage all our **new members** to enter the monthly competitions (and sign up for our upcoming workshops). It is a great way of receiving feedback on your images, and is very simple to enter. The basics are, that each member may enter up to 5 images per month, with a maximum of 3 images per competition (print or electronic (EIC)) and the remaining 2 in the other category. This month's competition theme, for both competitions (print and EIC), is PEOPLE. We look forward to seeing your images and don't forget, next month we have a special competition, just for new members. Good luck to you all.

At the end of January/early February IPS will be holding a "**Composition Workshop'** which will be available, as usual, on a first come basis to all members, and will also be open to any IMF/World Bank staff member interested in joining IPS. If you are interested in attending, or have a colleague who may be interested, please contact Richard Quesnel. In addition, Richard will be emailing details of the workshop to you all in the coming weeks.

The IPS Executive Council are also beginning preparations for our **41st Annual Exhibition** of the

International Photographic Society in April/May 2011. We need everyone's help in the organizing this, our 'Flagship' event of the year. I hope you are each available to give a little of your time to ensure the smooth running of our annual exhibit--it's a great learning vehicle for all new members. We will email you soon regarding specific details.

This summer IPS plans to organize **an international field trip**. The last one overseas was 5 years ago, so we are keen to offer one this year. Your Executive Council is looking for suggestions for places to go—so **please email us by January 21 with your suggestions**. Once we've decided on the destination (taking into account your ideas) we will send an email with more information, and asking for a commitment, if you are interested. I hope as many of you can make it as possible--I have very fond memories of our last trip.

> *Mary Wilson IPS President*

# **January Speaker/Judge:**

\_\_\_\_\_\_\_\_\_\_\_\_\_\_\_\_\_\_\_\_\_\_\_\_\_\_\_\_\_\_\_\_\_\_\_\_\_\_\_\_\_\_\_\_\_\_\_\_\_\_\_\_\_\_\_\_\_\_\_\_\_\_\_\_\_\_\_\_\_\_\_\_\_\_\_\_\_\_\_\_\_\_\_\_\_\_\_\_

## **Michael Foley "The Face, and other gifts from the street"**

Michael was introduced to photography while a student of philosophy in his native Dublin by, appropriately enough, the son of the then Governor of Ireland's Central Bank, Ken Whitaker. Seeing the prints emerge magically in the developing tray in the darkroom captivated him and photography became his passion. After graduating in Education this interest in photography steered him in the direction of audio visual media in education which later led him, in 1985, to establish the Audio Visual Centre in University College Dublin, National University of Ireland. The Center started as a production facility for the university in photography, graphics, TV and video, later moving into multimedia, elearning and distance learning. The R&D side of the operation involved innovative European Commission funded programs in the use of ICTs for education and training, partnering with such organizations as Intelsat, the European Space Agency, RAI television, Italian Telecom, and the European Broadcasting Union among others. The projects included new services using videoconferencing, interactive TV, satellite broadcasting, HDTV, telepresence classrooms, and early web based learning. Because of this experience Michael was invited in 1997 to join the Bank as a consultant on a ten month sabbatical from his university in order to develop a distance learning service for the World Bank Institute (WBI - then called EDI). The resulting initiative was the Global Development Learning Network (GDLN). Michael is still at the Bank, now working as a consultant for GDLN, and doing free lance photography for SAREX. His photographs, taken while on missions through the years have been used extensively in Bank publications. He is also active in the Photo Committee of the National Press Club.

His first photographic exhibition, sponsored by Agfa-Gevaert, was "Burma Now", a collection of sixty B&W and color prints from Rangoon and Mandalay, in Dublin in 1983 and touring the main cities in Ireland.

Michael carried his interest in photography with him to the Bank and converted to digital in 2001 when Canon produced the first affordable 3 megapixel camera and Epson the first archival quality printer. Since then he has staged three photographic exhibitions:

**"The Streets of Kabul"** in March 2003 in the atrium of the World Bank, a fund-raiser for the Aciana School for street children in Kabul. (http://www.flickr.com/photos/michaelfoleyphotography/sets/72157613 460098523/ )

**"Face-to-Face; Messages from South Asia"** a permanent exhibition of the World Bank's Art Program (now on show on 6th floor of the I Building)

http://www.flickr.com/photos/michaelfoleyphotography/sets/721576001 05669707/

**"Faces of South Asia"** in 2009 at the National Press Club in Washington DC.

(http://www.flickr.com/photos/michaelfoleyphotography/sets/72157619 131158151/with/3601842101/)

# **December Speaker:**

# **Robert J. Leonard "3D for Everyone"**

The excitement started as soon as Robert walked in Hall A with a box full of stereo cards, stereo viewers, old and new 3D cameras, 3D plastic viewing glasses and other 3D paraphernalia. Much of the presentation took place around the table where the equipment was on display and where members could use the viewers to see the stereo card images that Robert brought. This generated much excitement as many people were not acquainted with the media and the history of stereography. Some sample images included vintage cards from the 1920's and 1930's and also some of his award winning photos.

Robert began by providing a short history of stereography and related that at the turn of the past century people saw photography as a communications tool and stereo cards were released weekly by agencies to provide images of the news and current events. Also, at the beginning of photography many people had not acquired cameras yet and 3D was somewhat of a novelty and, because of the visual effect, was seen to be the natural way of visualizing photographs. Photographers were using 3D mostly for family portraits, landscape, architecture and just about any subject that was fairly stationary. Stereography started to die down when the news was broadly available on radio and these became more affordable to households. The "coup de grace" came when 2D box cameras became popular and people sacrificed the 3D viewing for the ease of processing in two dimensions.

Robert then showed us the twin lens of the 3D cameras of 20 years ago and then of 10 years ago and then the newer Fuji W<sub>2</sub> 3D digital (pocket) camera for which he was a beta tester of the prototype a couple of years ago. This in itself was a revelation of the efforts that had to go into the picture taking and picture processing of the not too distant past. Robert's enthusiasm for this camera could hardly be curbed when he started to mention all of the neat 3D features of this camera, including the capability of outstanding 2D panoramic pictures.

Robert then gave an electronic presentation on the major elements of composition using 2 D photos, which he also does. Robert mentioned some of the digital processing tools he uses for more dramatic 3D effects–among these are the neon effect which stylizes pictures and makes them stand-out. He would, however, not recommend this on people pictures. Finally, the key to a successful 3D picture is to have a fairly wide image with the subject placed amidst a good foreground and background.

*by: Richard Quesnel* 

## **Announcements:**

### **CONGRATULATIONS to an IPS member:**

\_\_\_\_\_\_\_\_\_\_\_\_\_\_\_\_\_\_\_\_\_\_\_\_\_\_\_\_\_\_\_\_\_\_\_\_\_\_\_\_\_\_\_\_\_\_\_\_\_\_\_\_\_\_\_\_\_\_\_\_\_\_\_\_\_\_\_\_\_\_\_\_\_\_\_\_\_\_\_\_\_\_\_\_\_\_\_\_

One of Alex Hoffmaister's images was selected to be published in "B&W Single Image Contest 2011."

Specifically, his "Casa Batllo" (image below) received a merit award in the category Architecture/Interiors. There were 158 winners in the Special Issue #80 of *B&W Magazine* (which hit newsstands in December 2010). out of a total of 3395 images submitted by 555 photographers.

This image was taken while he and his wife Andrea were visiting their daughter who was spending a semester abroad in Pompeu Fabra University (Barcelona) in April, 2008. "If one were to define [Gaudi's] Casa Batllo one would have to describe it as an architectural smile, an outburst of compositional pleasure of someone in full command of his own individual style" (http://www.casabatllo.es).

It was taken with his first DSLR a Nikon D60 (with the kit lens) that had arrived just a couple of days before travelling to Spain. Indeed, this was one of the first 100 images taken with this camera. The image was shot in RAW at f18 using a shutter speed of 1/50 and ISO 100 and a focal length of 47mm (35mm equivalent). The original image was reprossessed with CS5 before submitting to B&W to take advantage of Photoshop's new image processor.

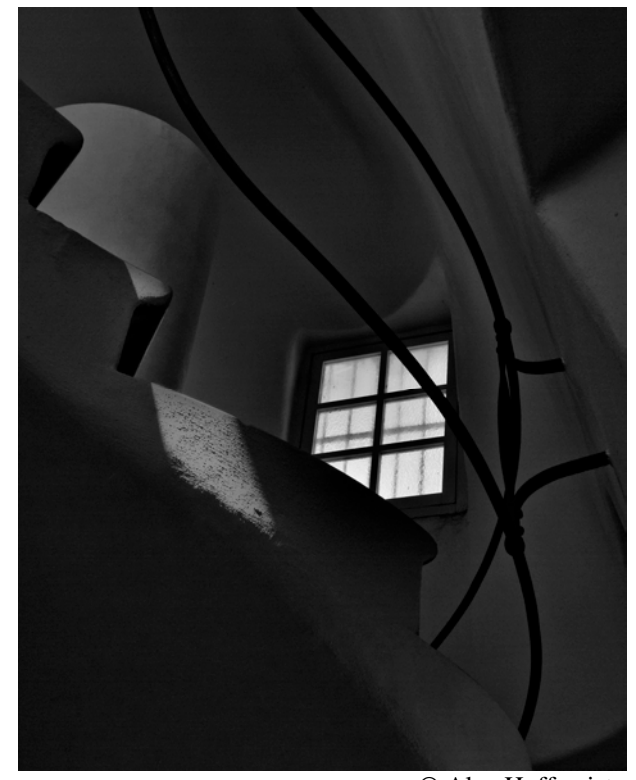

© Alex Hoffmaister

## Camera Club of Richmond 80<sup>th</sup> Anniversary Lecture by Bryan Peterson

The Camera Club of Richmond (Virginia) will proudly begin the celebration of its 80th year in the Spring of 2011. As a kickoff to this celebration, the Club is thrilled to announce that it is bringing Bryan Peterson to the historic Byrd Theater in Richmond on April 9, 2011,

for a full day presentation entitled, "Understanding Exposure and Learning to See Creatively." Bryan, an internationally acclaimed photographer, is most notably recognized as the author of *Understanding Exposure* and several other photography-related books. He is an incredibly dynamic speaker and an outstanding educator.

We are happy to extend this announcement to camera clubs, photography students and all lovers of this craft in the area and hope that you will share it with anyone who may be interested. Incredibly, Bryan has agreed to let us charge only \$60.00 per person for this event--and you will most assuredly get much more than your money's worth from this program. Registration will be accepted in advance only. For more information about the program or Bryan Peterson AND/OR to register, please visit http://www.ppsop.com/slidetalklecture.aspx.

If you have any questions about membership in the Camera Club of Richmond, please email me at vicepresident@cameraclubofrichmond.com, or visit our website at www.cameraclubofrichmond.com.

We hope to see you on April 9!

Karen Molzhon Vice President and Librarian Camera Club of Richmond

## **Annual Pot Luck Dinner**

Our end-of-year Annual Pot Luck Dinner took place at the IMF HQ1 Bistro on Wednesday, December 15, 2010, immediately before our monthly competition. The dinner was well attended considering the proximity of the event to the Holidays, coupled with the fact that a good many of our members were traveling home to spend time with friends and family.

We were treated to some delicious dishes brought in by members giving us a "taste" of their countries of origin. Meals such as biryani rice and chicken from Myanmar, vegetarian biryani from India, potatoes salad from Russia, boerek with spinach and feta filling from Turkey, Indian chickpea curry, Canadian salad, empanadas, baklava, pecan pieces, chocolate cake, brownies, and many other delicacies, as well as the company, made for a very delightful evening.

As always, in an association that depends on volunteers, it was heartwarming and noteworthy to see that our members came through yet again and made the event a smashing success. Thank you! None of it would have happened without you; and to those of you who for various reasons could not make it, you were missed.

\_\_\_\_\_\_\_\_\_\_\_\_\_\_\_\_\_\_\_\_\_\_\_\_\_\_\_\_\_\_\_\_\_\_\_\_\_\_\_\_\_\_\_\_\_\_\_\_\_\_\_\_\_\_\_\_\_\_\_\_\_\_\_\_\_\_\_\_\_\_\_\_\_\_\_\_\_\_\_\_\_\_\_\_\_\_\_\_

I would like to take this opportunity to wish you all a very Happy New Year!

by Hannah Faux

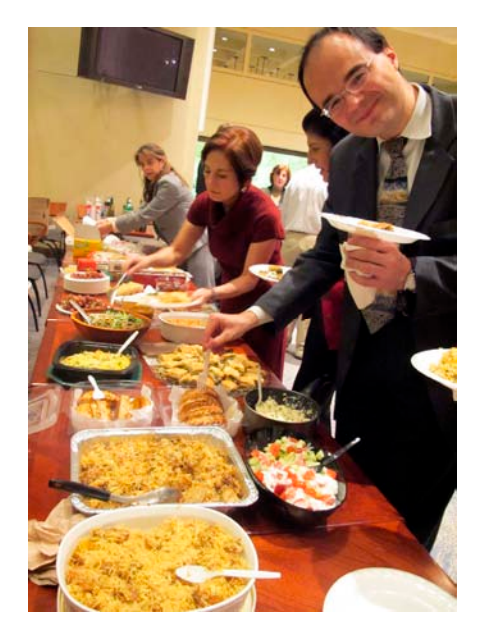

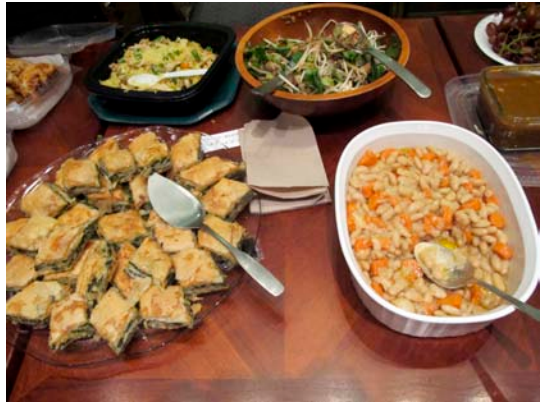

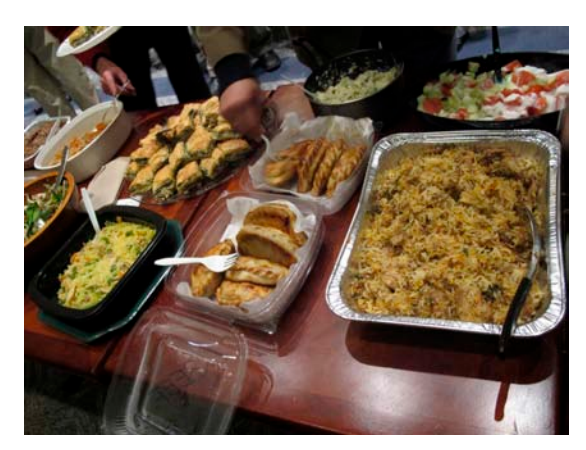

## **PSA Corner**

I thought I would recap the mission of the Photographic Society of America: It is to promote and enhance the art and science of photography in all its phases, among members and non-members alike. The PSA is a worldwide interactive organization for serious amateur and professional photographers or for anyone interested in photography. The Society offers its members a number of services which include a monthly magazine – the PSA Journal, photo competitions, photo study groups via mail and on the internet, annual conference – in Charleston SC in October 2010 and a very comprehensive web site at www.psa-photo.org.

My favorite photo journal subscription is that of the PSA Journal, which comes freely with a membership in the PSA. Each time I open it, I cannot help but be impressed with the quality and conciseness of articles, the wide range of topics, the limited advertisements and the little gems of information. I am most impressed with the articles which focus on being helpful and cater to the needs of members, at all levels of proficiency. The Journal in itself makes a PSA membership worthwhile.

I encourage you to join the PSA if you are not already a member – check the website for individual or joint rates. If you join, get ready for personal attention and commitment rarely seen nowadays. You will receive a personal welcome letter by the National President, one from the Mid-Atlantic Regional Chairman, an email from the Membership Vice-President also inciting you to submit your first New-Member photo which will be shown on PSA website, your name will appear in the New Members list of the PSA Journal, a Member certificate will come in the mail, and lastly, your membership card. The IPS is a Club Member of the PSA and this confers individual members with all the privileges of the Society. For those wishing to advance their techniques the Society offers 3 online courses: Individualized Photography, Advanced Photography, and the new Image Analysis Course. Next month I will cover the missions of the various PSA Departments and more specifically that of Travel for those that may wish to get an early start on Spring.

*by Richard Quesnel* 

\_\_\_\_\_\_\_\_\_\_\_\_\_\_\_\_\_\_\_\_\_\_\_\_\_\_\_\_\_\_\_\_\_\_\_\_\_\_\_\_\_\_\_\_\_\_\_\_\_\_\_\_\_\_\_\_\_\_\_\_\_\_\_\_\_\_\_\_\_\_\_\_\_\_\_\_\_\_\_\_\_\_\_\_\_\_\_\_

# **December 2010—Winning Images**

\_\_\_\_\_\_\_\_\_\_\_\_\_\_\_\_\_\_\_\_\_\_\_\_\_\_\_\_\_\_\_\_\_\_\_\_\_\_\_\_\_\_\_\_\_\_\_\_\_\_\_\_\_\_\_\_\_\_\_\_\_\_\_\_\_\_\_\_\_\_\_\_\_\_\_\_\_\_\_\_\_\_\_\_\_\_\_\_

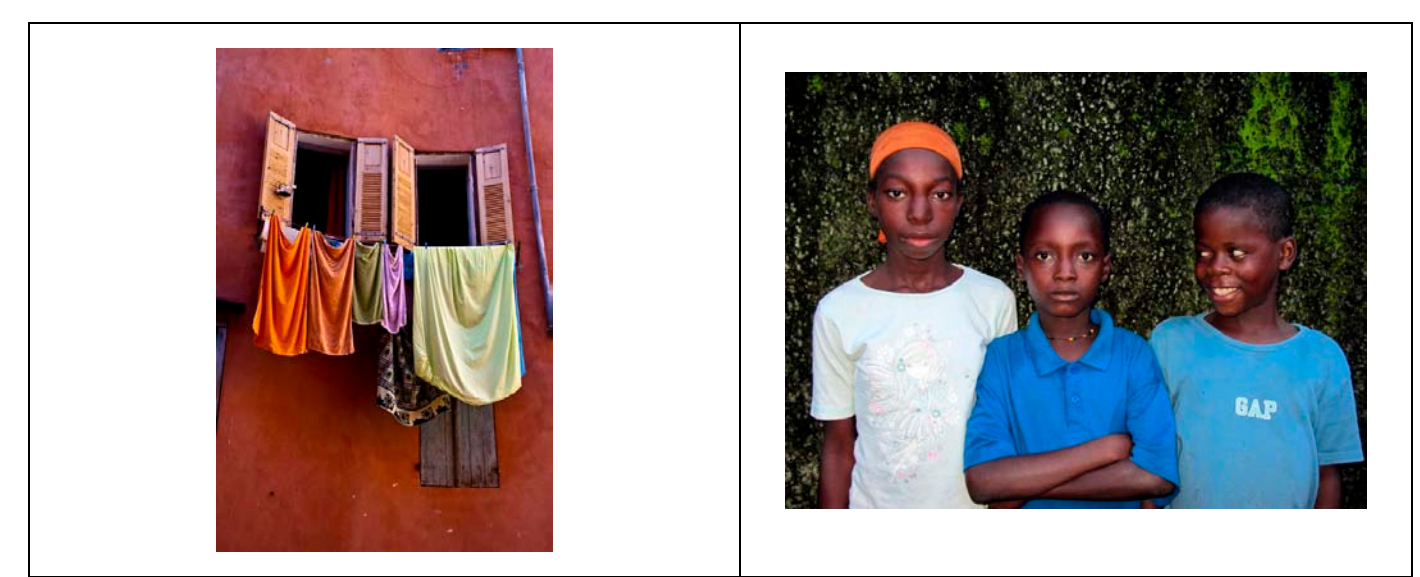

 *Back Alley in Grasse* **©** Carmen Machicado*Friends* **©** Hannah Faux

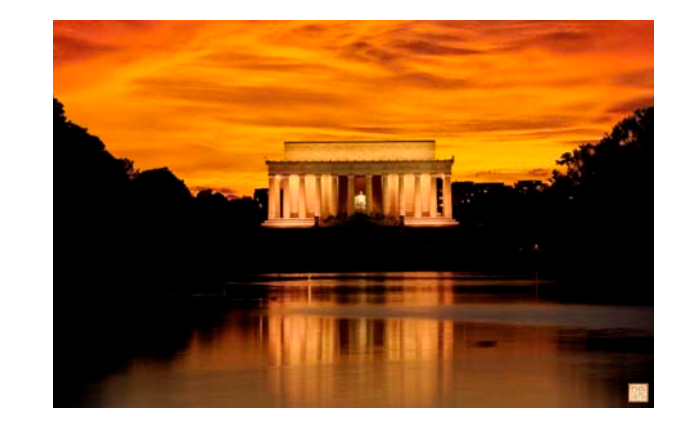

 **Lincoln Memorial Jul09 2010** © Khai Nguyen *Home* © Stephan Eggli

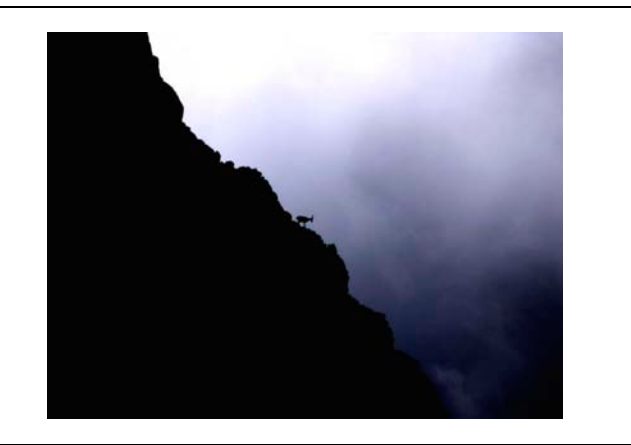

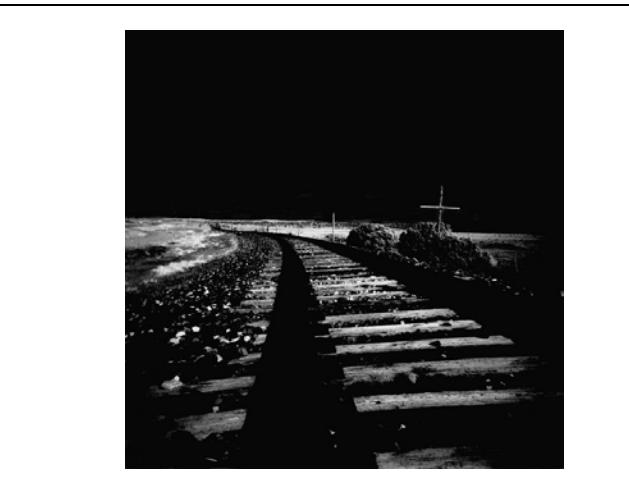

*Untitled (3)* **©** Jihad Dagher *Into the Light* © Dirk Mevis

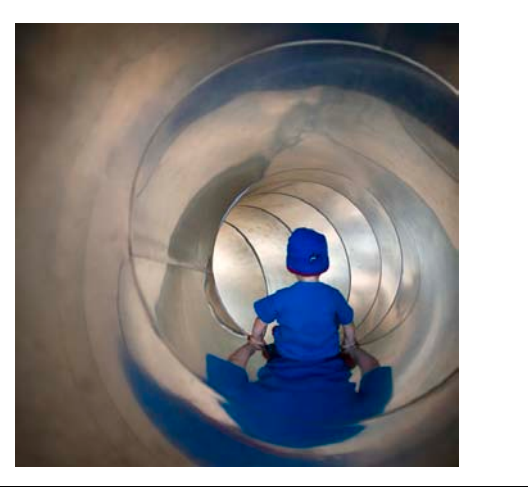

# **December 2010—Winning Images (cont'd)**

\_\_\_\_\_\_\_\_\_\_\_\_\_\_\_\_\_\_\_\_\_\_\_\_\_\_\_\_\_\_\_\_\_\_\_\_\_\_\_\_\_\_\_\_\_\_\_\_\_\_\_\_\_\_\_\_\_\_\_\_\_\_\_\_\_\_\_\_\_\_\_\_\_\_\_\_\_\_\_\_\_\_\_\_\_\_\_\_

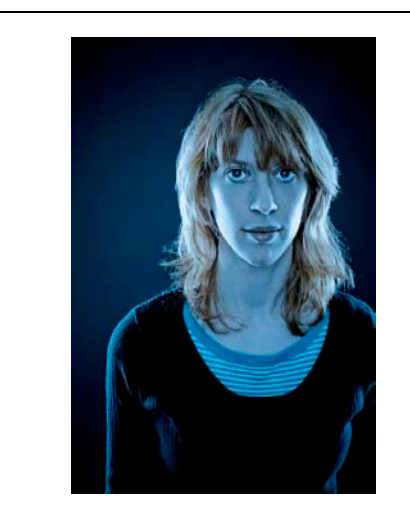

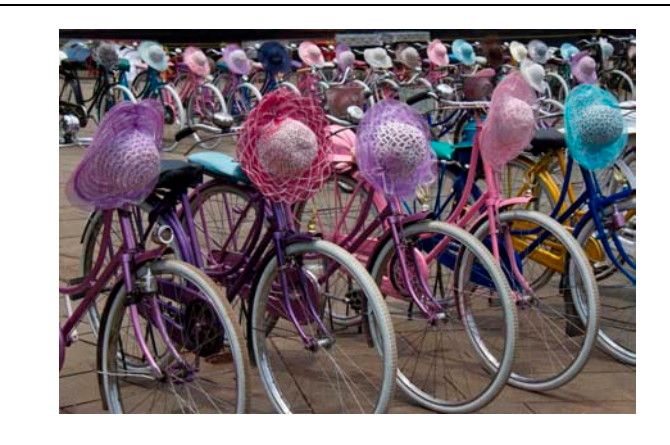

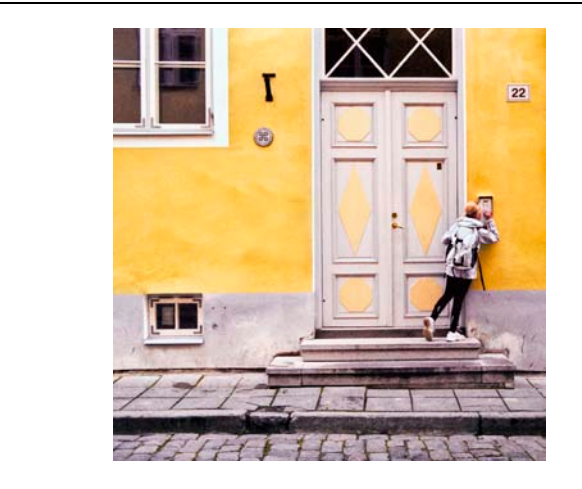

*Girl and Yellow Wall* **©** Alex Hoffmaister*Crane* **© Hannah Faux** 

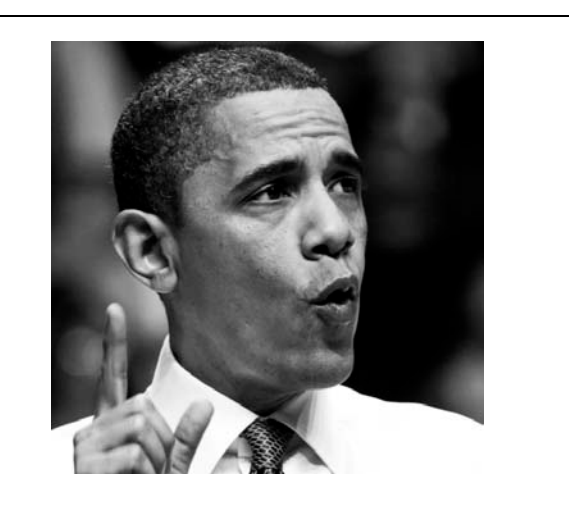

*Leike Cool* © Dirk Mevis*But make no mistake* **©** Gerda de Corte

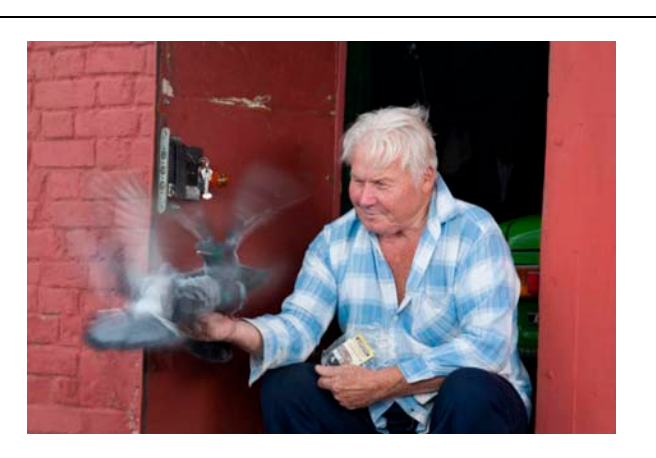

*Bicycles with Hats* © Sena Eken*Man with Pigeons* © Linda Smite

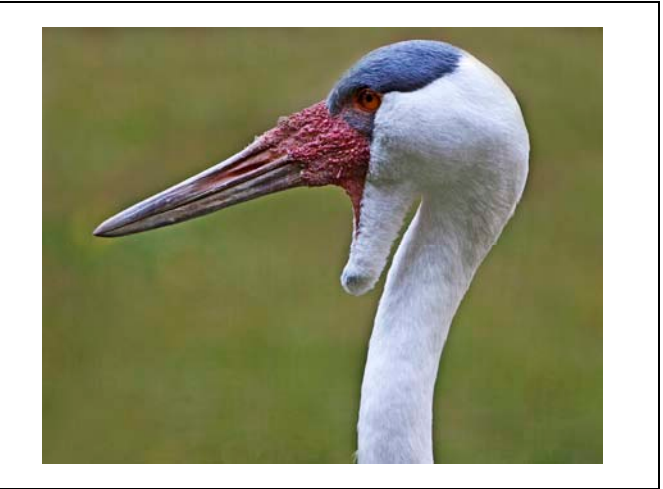

# December 2010—Winning Images (cont'd)

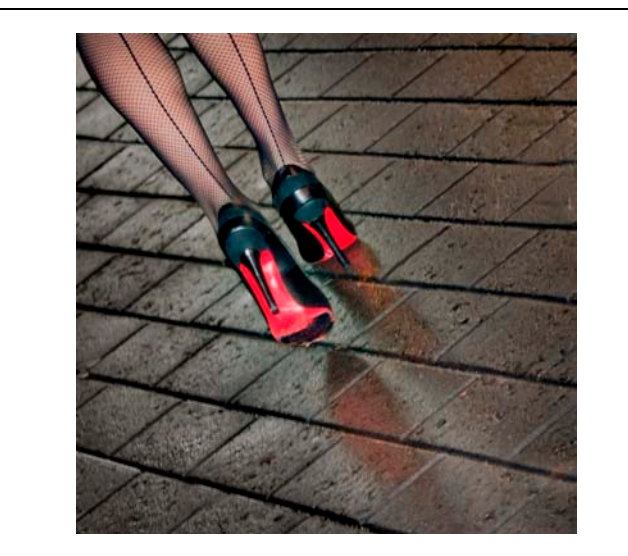

Walker 3 © Alex Hoffmaister

# **December 2010 Results:**

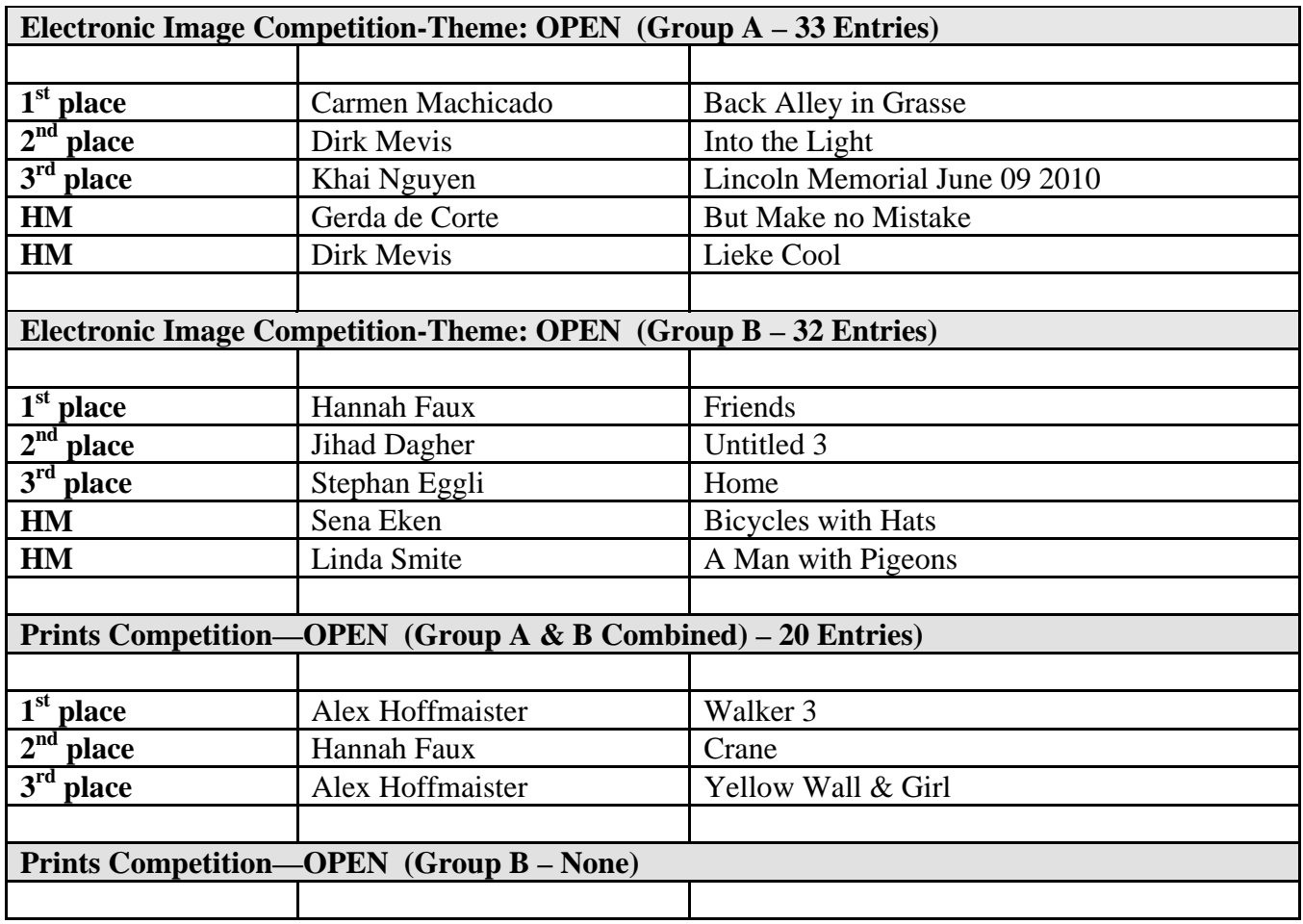

\_\_\_\_\_\_\_\_\_\_\_\_\_\_\_\_\_\_\_\_\_\_\_\_\_\_\_\_\_\_\_\_\_\_\_\_\_\_\_\_\_\_\_\_\_\_\_\_\_\_\_\_\_\_\_\_\_\_\_\_\_\_\_\_\_\_\_\_\_\_\_\_\_\_\_\_\_\_\_\_\_\_\_\_\_\_\_\_

**Competition Reminder**

**No comments or interruptions of any kind from the audience are allowed under any circumstances. Q and A session will follow the judging** 

# **POINTS STANDINGS 2010/2011 SEASON**

\_\_\_\_\_\_\_\_\_\_\_\_\_\_\_\_\_\_\_\_\_\_\_\_\_\_\_\_\_\_\_\_\_\_\_\_\_\_\_\_\_\_\_\_\_\_\_\_\_\_\_\_\_\_\_\_\_\_\_\_\_\_\_\_\_\_\_\_\_\_\_\_\_\_\_\_\_\_\_\_\_\_\_\_\_\_\_\_

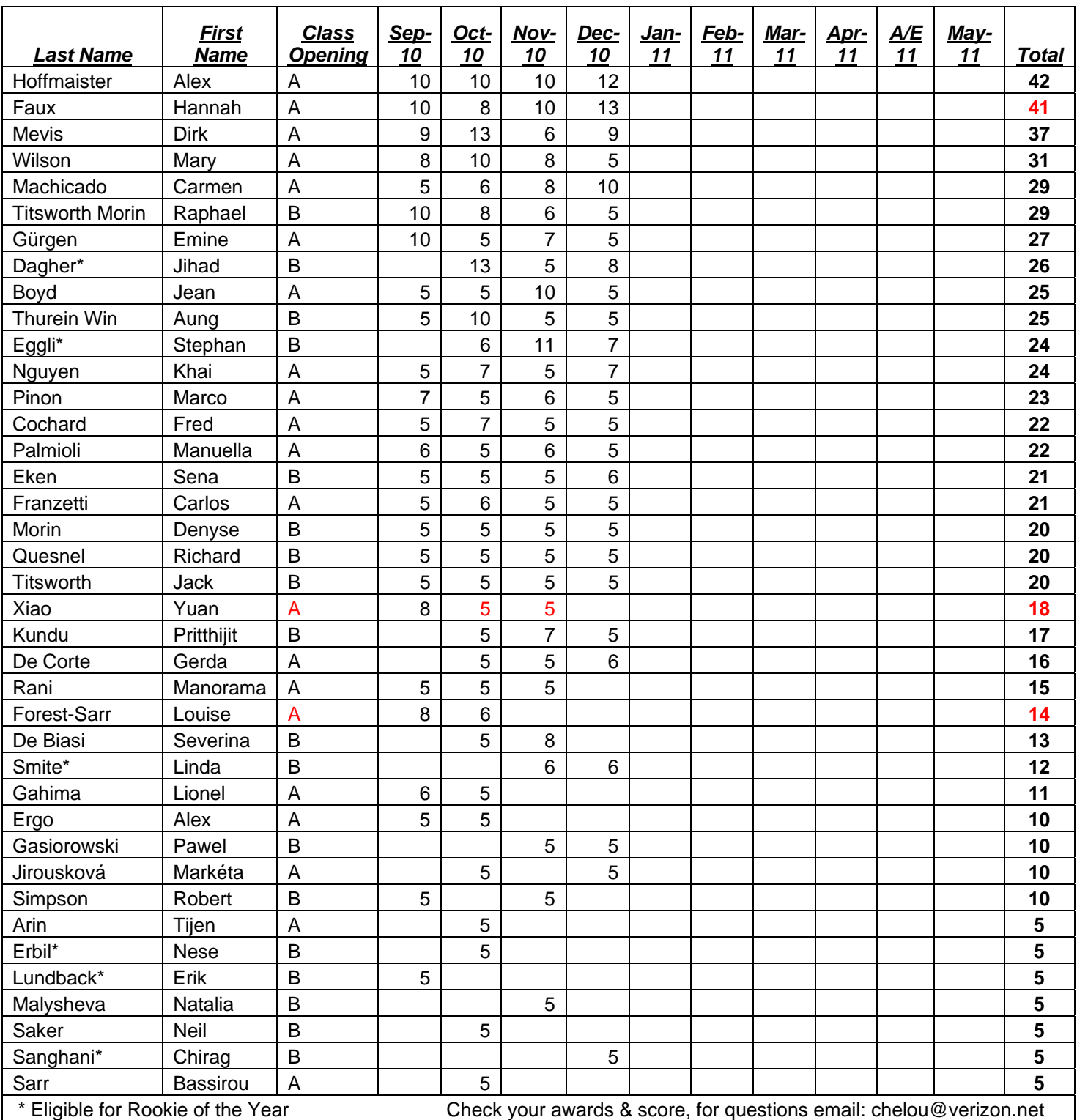

# Congratulations to **Hannah Faux** for her promotion to Class A

\_\_\_\_\_\_\_\_\_\_\_\_\_\_\_\_\_\_\_\_\_\_\_\_\_\_\_\_\_\_\_\_\_\_\_\_\_\_\_\_\_\_\_\_\_\_\_\_\_\_\_\_\_\_\_\_\_\_\_\_\_\_\_\_\_\_\_\_\_\_\_\_\_\_\_\_\_\_\_\_\_\_\_\_\_\_\_

### **NOTES ON IPS COMPETITIONS**

- Dates may be subject to change.
- **IPS** meetings are usually held on the third Wednesday of the month, consisting of a presentation by a renowned photographer who also judges the competition that follows.
- Only IPS members may participate in competition, but attendance in meetings is open to non-members.
- $\blacksquare$  The monthly theme applies to EIC competition only, not to prints

(except in January, the mandatory theme is "People" in all Mediums).

- In January, the mandatory theme is "People".
- Open competitions are on any subject matter in classes B & A.
- $\Box$  Up to a total of 5 images may be submitted, with a max. of 3 images per competition (EIC and Print).
- Five points are awarded for entering the monthly competitions, regardless of the number of entries members actually enter.

### **CLASSES —B AND A**

All new members begin in class B. Promotion to class A requires 13 awards. Members should keep track of their classes to avoid errors.

### **THE POINTS SYSTEM**

- **5 points** automatic for entering monthly competition;
- **5 points** for 1<sup>st</sup> place;
- **3** points for  $2<sup>nd</sup>$  place;
- **2** points for  $3<sup>rd</sup>$  place;
- **1 point** for Honorable Mention.

In addition, points are given for awards in non-monthly competitions, including the IPS Annual Exhibit and exhibit pre-selection, as follows**:** 

- **7 points** for  $1<sup>st</sup>$  place;
- $\blacksquare$  **5 points** for  $2^{\text{nd}}$  place;
- $\blacksquare$  **4** points for 3<sup>rd</sup> place;
- **2 points** for Honorable Mention.

At the end of the season, those with the most points win  $1<sup>st</sup>$ ,  $2<sup>nd</sup>$  and  $3<sup>rd</sup>$  place as **Photographer of the Year**. There is also an award for new members who start off in B Class and who gain the most points; it's called **Rookie of the Year**.

### **Art 1.7 of the IPS Competition Rules**

"Unless otherwise notified, contestants must deliver their print entries to the Chairperson [for Competitions] at least 30 minutes before the competitions commence. Entries must be collected by the contestants after the competition is held. Any uncollected entries will be retained by the Chairperson [for Competitions] without any liability whatsoever for their safekeeping."

## *IPS Competition Themes for 2010/2011*

**Kindly check Shutter Release or IPS Website www.ips-imfwb.org for latest updates** 

\_\_\_\_\_\_\_\_\_\_\_\_\_\_\_\_\_\_\_\_\_\_\_\_\_\_\_\_\_\_\_\_\_\_\_\_\_\_\_\_\_\_\_\_\_\_\_\_\_\_\_\_\_\_\_\_\_\_\_\_\_\_\_\_\_\_\_\_\_\_\_\_\_\_\_\_\_\_\_\_\_\_\_\_\_\_\_\_

**September 15, 2010: ABSTRACT—Images where there is no** immediately recognizable subject(s) and what stands out is the imagination and creativity of the photographer.

**October 20, 2010: OPEN** in all competitions **(except for new members).** 

**November 17, 2010: WEATHER—**Rain, wind, snow, fog or mist—Images should illustrate one of the weather phenomena.

**December 15, 2010: OPEN** in all competitions.

**January 19, 2011**: **PEOPLE (Mandatory)**—Defined as images in which the major point of interest is one or more human beings. It is not sufficient that people are merely included in the image. Excluded are photos of statues, mannequins.

February 16, 2011: OPEN in all competitions. **+ Special Theme for 'new members' only: Flowers/Plant and Fruits**. The main focus of the image should be floral or fruits from long lens to macro. **No points awarded for this competition**

**March 16, 2011: RED/BLUE/GREEN—** where only one of these is the main or dominant color.

April ??, 2011: OPEN in all competitions.

**May 18, 2011: DECAY—** Rust, peeling paint or plaster or any interpretation of this subject.

**\*Dates may change dependent on Circumstances outside of our control.** 

**to be inserted in your camera bag** 

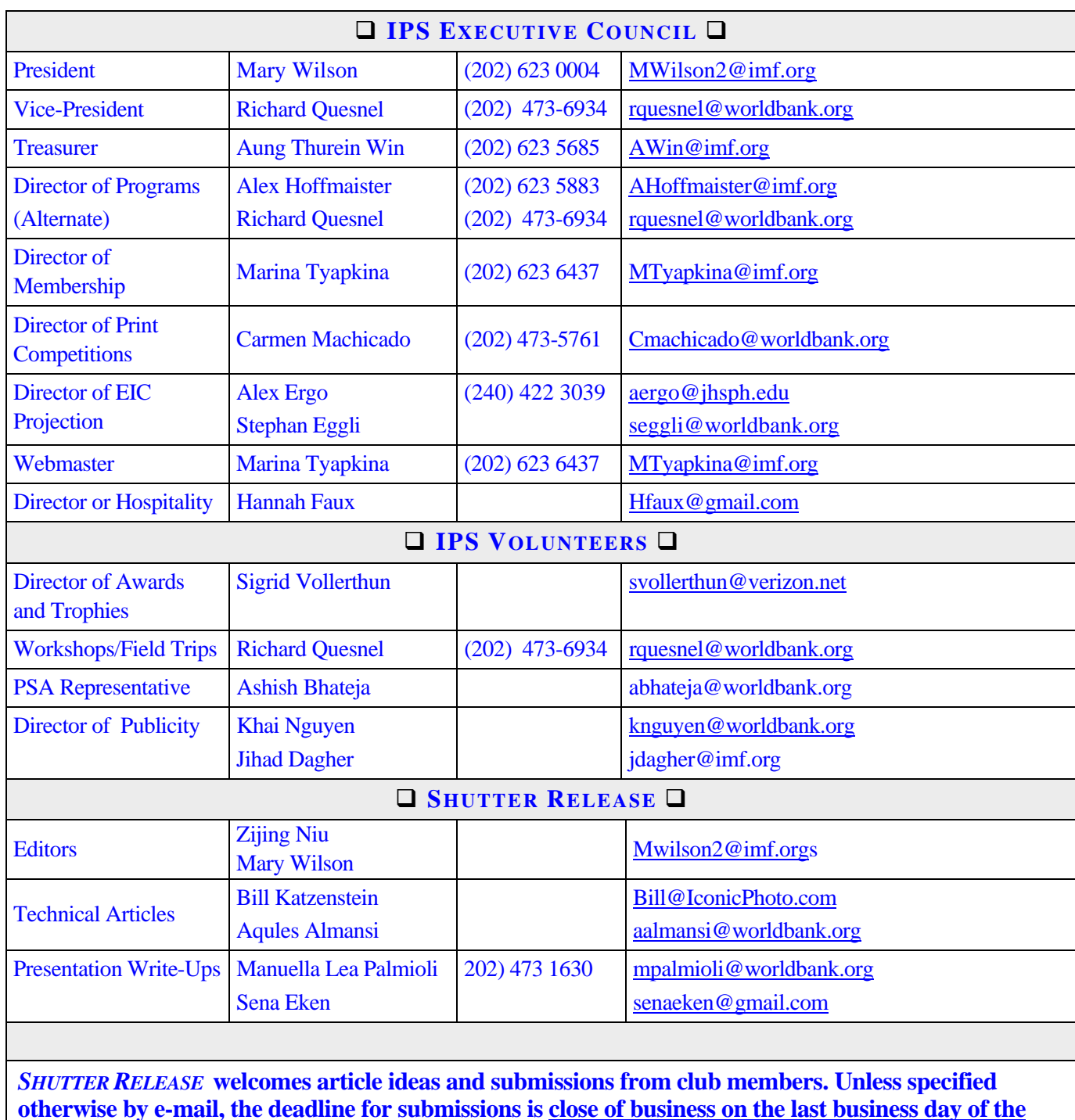

\_\_\_\_\_\_\_\_\_\_\_\_\_\_\_\_\_\_\_\_\_\_\_\_\_\_\_\_\_\_\_\_\_\_\_\_\_\_\_\_\_\_\_\_\_\_\_\_\_\_\_\_\_\_\_\_\_\_\_\_\_\_\_\_\_\_\_\_\_\_\_\_\_\_\_\_\_\_\_\_\_\_\_\_\_\_\_\_

**otherwise by e-mail, the deadline for submissions is close of business on the last business day of the month prior to the issue month. Please send submissions by e-mail to the editor@imfwb-ips.org as unformatted word or text files. If you wish to add images, please make sure that the longest side does not exceed 800 pixels.** 

## **INTERNATIONAL PHOTOGRAPHIC SOCIETY COMPETITION ENTRY FORM**

\_\_\_\_\_\_\_\_\_\_\_\_\_\_\_\_\_\_\_\_\_\_\_\_\_\_\_\_\_\_\_\_\_\_\_\_\_\_\_\_\_\_\_\_\_\_\_\_\_\_\_\_\_\_\_\_\_\_\_\_\_\_\_\_\_\_\_\_\_\_\_\_\_\_\_\_\_\_\_\_\_\_\_\_\_\_\_\_

*(Please complete and submit with your entries)* 

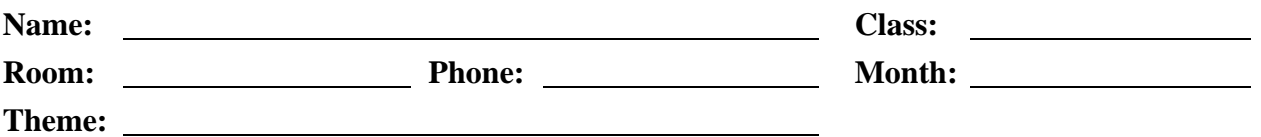

Note: Monthly competition winning photos will be used on the IPS web site and in "*Shutter Release"* Newsletter. If you do **not** wish to have your images posted on the website or in *Shutter Release* please indicate by checking the box:

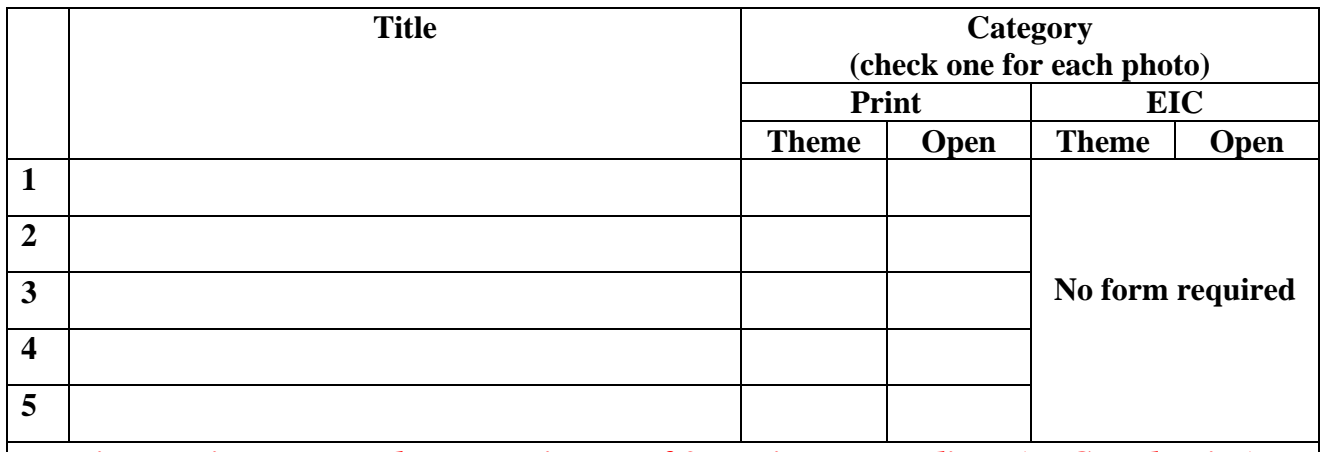

*Five entries per member. Maximum of 3 entries per medium (EIC and Print)* 

### **GUIDELINES FOR SUBMISSION**

### **PRINTS**

- All prints must be mounted or matted, with the title of the photo and the name of the maker affixed on the back along with an arrow indicating this edge up. Neither the name of the maker nor the title of the print may appear on the face of the print or mat. Mats that fall apart will be disqualified. No loose or framed prints will be accepted for competition.
- Maximum size of mounted or matted prints is 30"x30".

### **DIGITAL**

All images must be sent to **EIC@ips-imfwb.org,** Friday before the IPS meeting which takes place on 3<sup>rd</sup> Wednesday of each month.

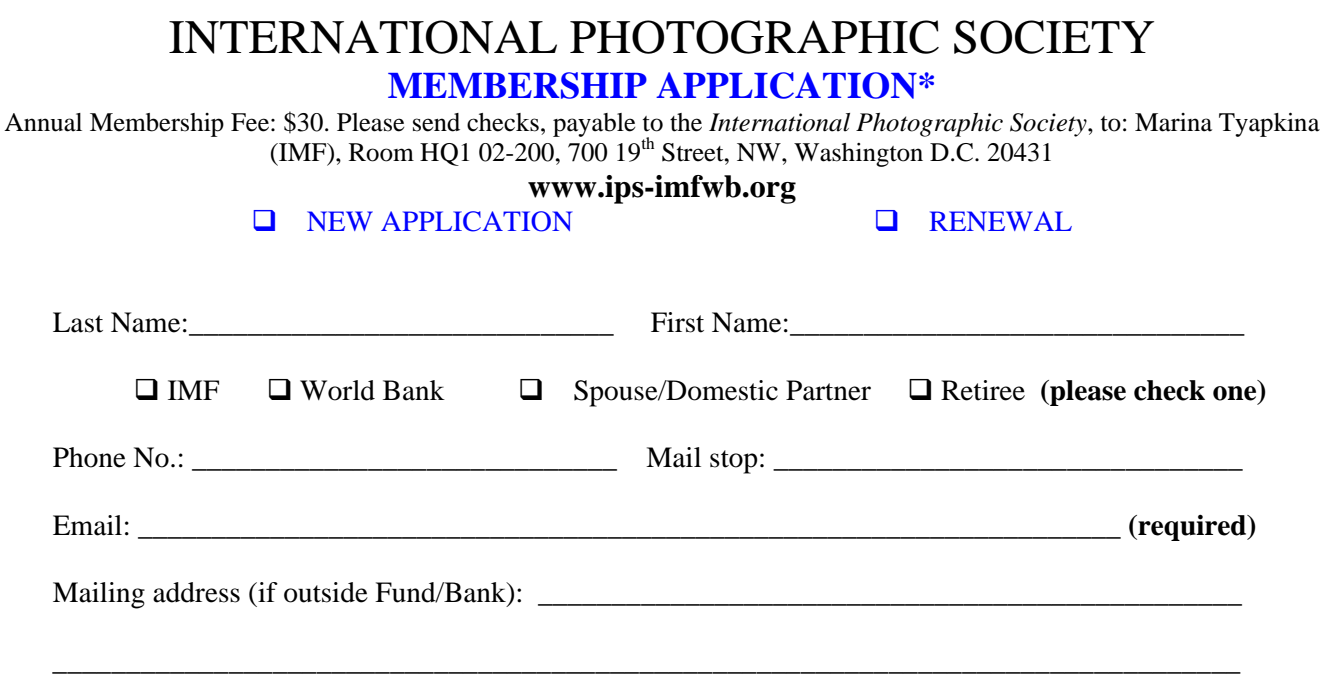

\_\_\_\_\_\_\_\_\_\_\_\_\_\_\_\_\_\_\_\_\_\_\_\_\_\_\_\_\_\_\_\_\_\_\_\_\_\_\_\_\_\_\_\_\_\_\_\_\_\_\_\_\_\_\_\_\_\_\_\_\_\_\_\_\_\_\_\_\_\_\_\_\_\_\_\_\_\_\_\_\_

**IPS is run solely by member volunteers.** We rely on each member to volunteer for **at least one** activity per year (several volunteers are needed for each item)**. Please indicate below which activities you can help with:**

#### I **can volunteer for the following activities:**

- Annual Exhibit–assist with all aspects of organizing the exhibit
- Classes/Workshops/Field Trips–assist in the organization of these educational events
- **Monthly Electronic Image Competition–receive images via e-mail, compile into slide show and run on** competition night
- **Hospitality–assist with refreshments prior to our monthly meetings**
- **Membership–maintaining database of members, process membership applications**
- **Print/Slide Competitions–assist with setting up for competitions each month**
- **Programs–assist with planning and organizing monthly presentations and judging sessions**
- **Publicity–assist with posting monthly meeting announcement in WB and IMF buildings**<br>Shutter Release Newsletter–assist editor with production and/or distribution of the month
- *Shutter Release* Newsletter–assist editor with production and/or distribution of the monthly newsletter

\_\_\_\_\_\_\_\_\_\_\_\_\_\_\_\_\_\_\_\_\_\_\_\_\_\_\_\_\_\_\_\_\_\_\_\_\_\_\_\_\_\_\_\_\_\_\_\_\_\_\_\_\_\_\_\_\_\_\_\_\_\_\_\_\_\_\_\_\_\_\_\_\_\_\_\_\_\_\_\_\_\_\_\_\_\_\_\_\_\_

\_\_\_\_\_\_\_\_\_\_\_\_\_\_\_\_\_\_\_\_\_\_\_\_\_\_\_\_\_\_\_\_\_\_\_\_\_\_\_\_\_\_\_\_\_\_\_\_\_\_\_\_\_\_\_\_\_\_\_\_\_\_\_\_\_\_\_\_\_\_\_\_\_\_\_\_\_\_\_\_\_\_\_\_\_\_\_\_\_

- Web Publishing–assist with the updates of the IPS Website  $\Box$  Other: (please specify)
- Other: (please specify)

Training, workshops and programs you would like IPS to offer: \_\_\_\_\_\_\_\_\_\_\_\_\_\_\_\_\_\_\_\_\_\_\_\_\_\_\_\_\_\_\_\_\_\_\_

Additional comments and ideas are welcomed:

**Signature**: \_\_\_\_\_\_\_\_\_\_\_\_\_\_\_\_\_\_\_\_\_\_\_\_\_\_\_\_\_\_\_\_\_\_\_\_\_\_\_\_\_\_\_\_\_ **Date**: \_\_\_\_\_\_\_\_\_\_\_\_\_\_\_\_\_\_\_\_\_\_\_\_\_\_\_\_\_

*\*Note to new members: if you joined in April, May or June, you do not have to renew for the new year; you are paid through to the end of the season.*

\_\_\_\_\_\_\_\_\_\_\_\_\_\_\_\_\_\_\_\_\_\_\_\_\_\_\_\_\_\_\_\_\_\_\_\_\_\_\_\_\_\_\_\_\_\_\_\_\_\_\_\_\_\_\_\_\_\_\_\_\_\_\_\_\_\_\_\_\_\_\_\_\_\_\_\_\_\_\_\_\_